# **QGIS Application - Bug report #18164**

**Can't get the Clipper Tool to Work**

*2018-02-21 01:30 PM - Bryony Gale*

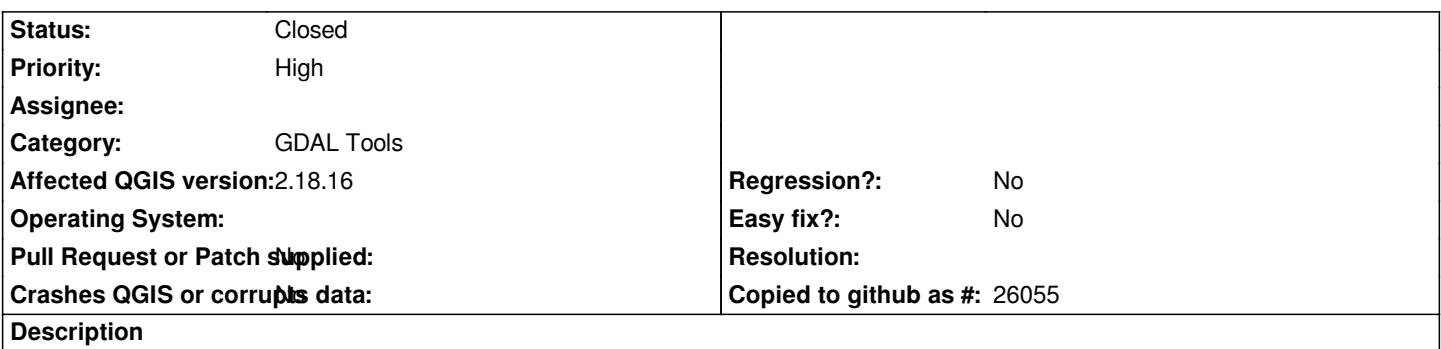

*Hi,*

*I'm new to QGIS however have some experience with ArcGIS, I can't get the clipper tool to work, I'm trying to do a clip using a mask layer, but keep getting this error:*

*ERROR 1: Did not get any cutline features.*

*Can someone tell me what I'm doing wrong? I'm teaching myself to use the software.*

#### **History**

## **#1 - 2018-02-21 07:20 PM - Nelson José Silva**

*Bryony, the data has the same reference system?*

#### **#2 - 2018-02-25 05:40 PM - Giovanni Manghi**

*- Status changed from Open to Feedback*

*Please add sample data and exact steps to replicate.*

*Also the tools in the "raster" menu (aka gdal tools) are unmaintained, test with the equivalent tool in the Processing toolbox.*

## **#3 - 2018-05-16 01:23 PM - Alexander Bruy**

*- Status changed from Feedback to Closed*

*Closed for the lack of feedback. Please reopen if necessary.*